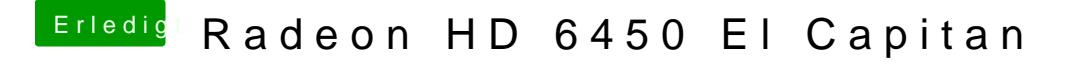

Beitrag von jwk vom 9. Mai 2016, 22:47

Das aktuelle Unibeast arbeitet mit Clover.

Da ich noch nicht so tief im System eingedrungen bin, erschien mir diese Va Bei Yosemite hatte sie auch problemlos funktioniert.